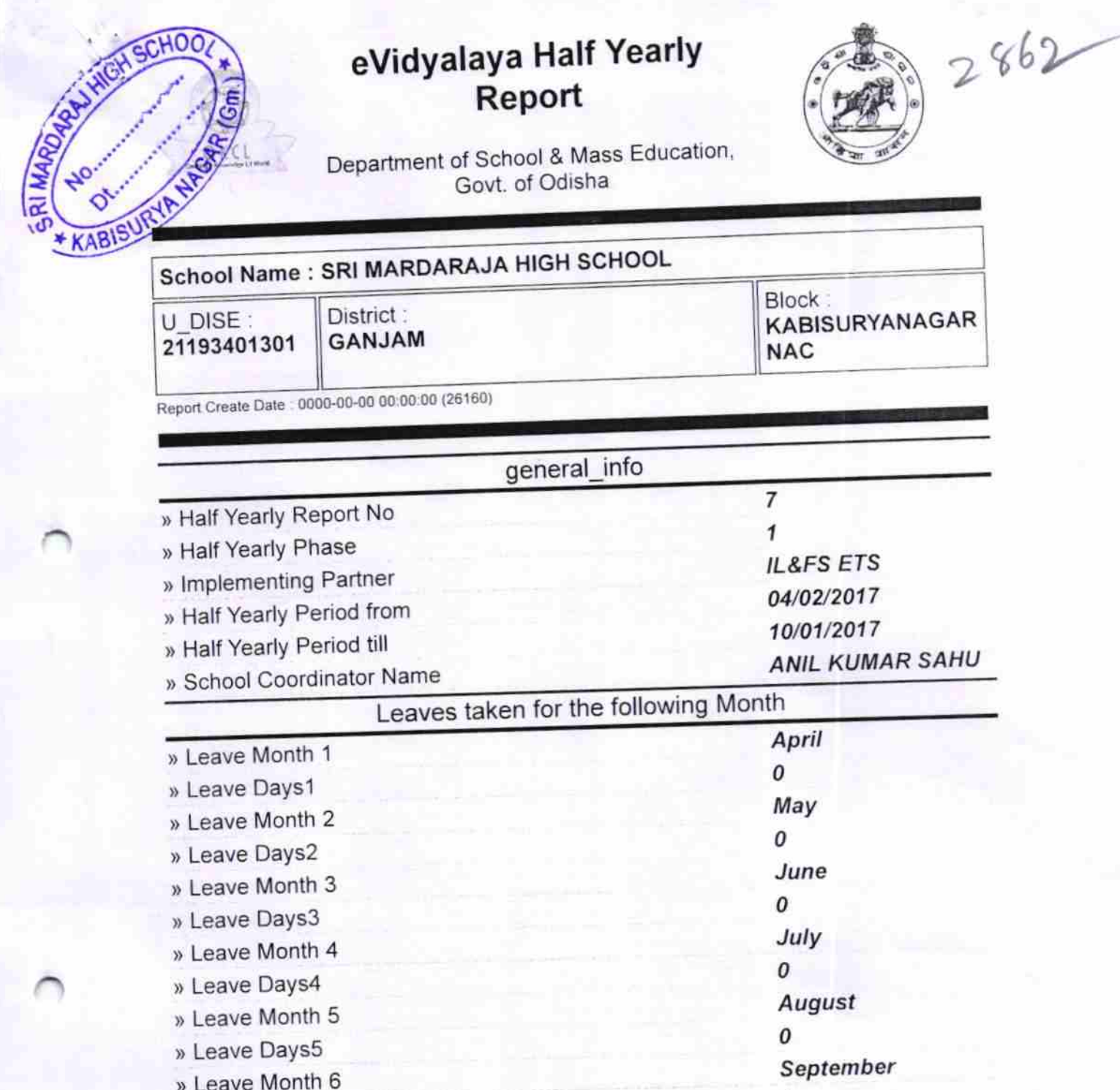

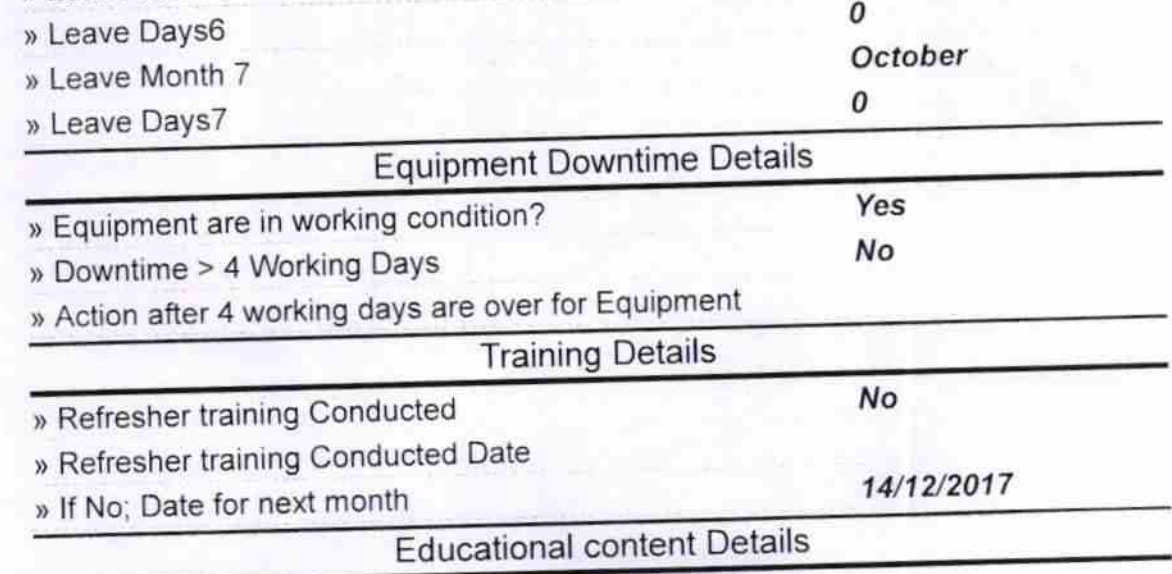

 $\frac{1}{\sqrt{2}}$ 

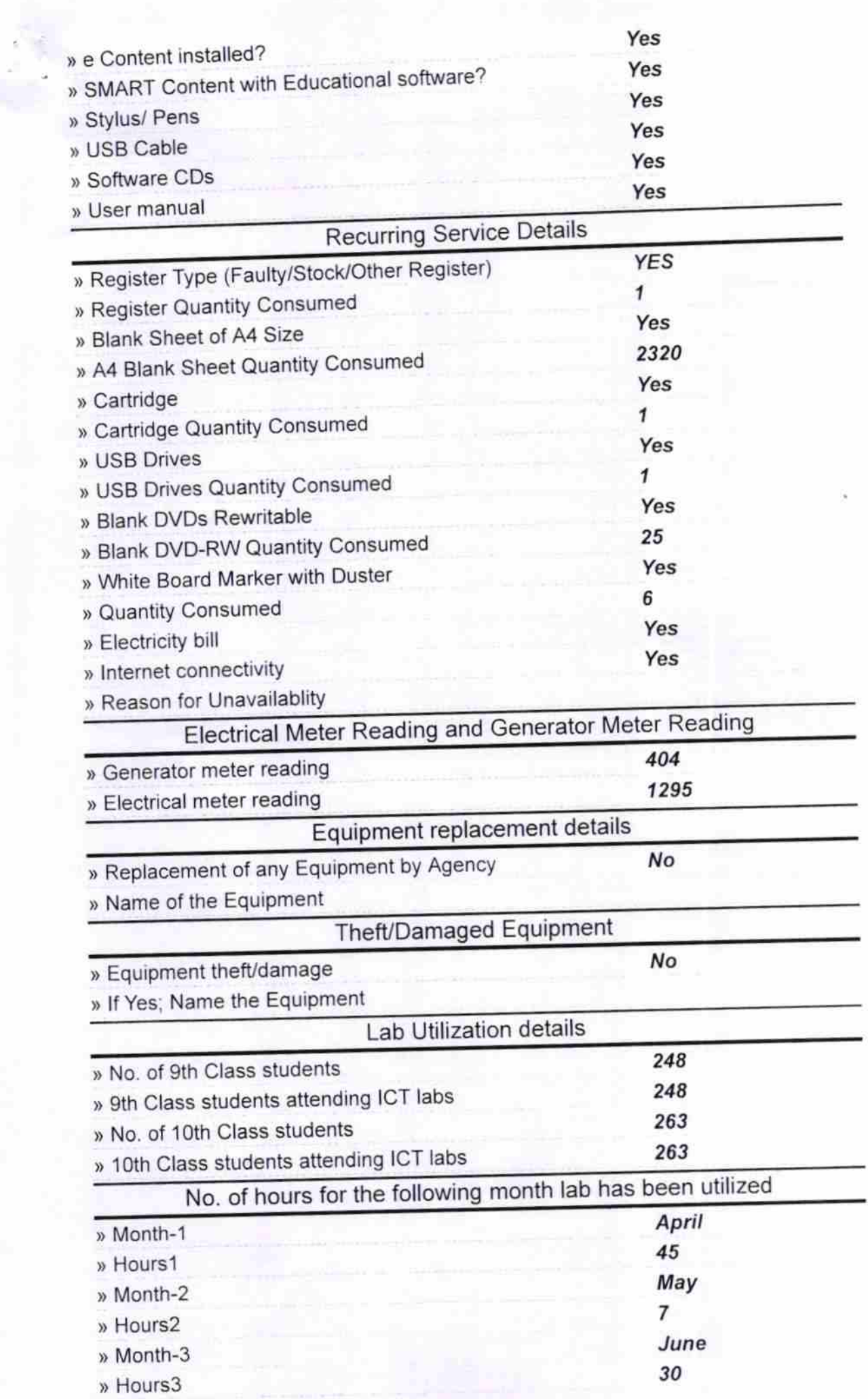

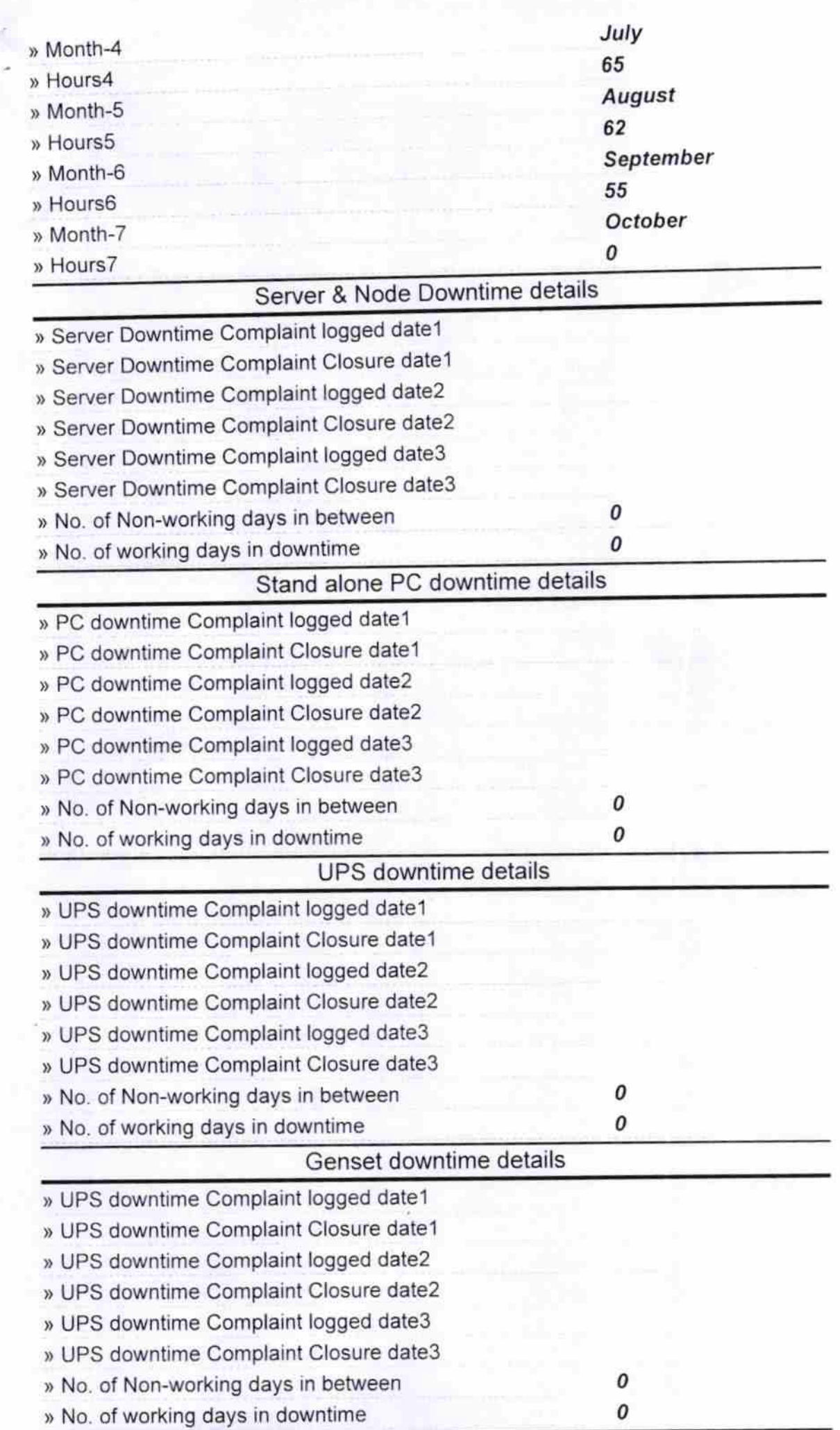

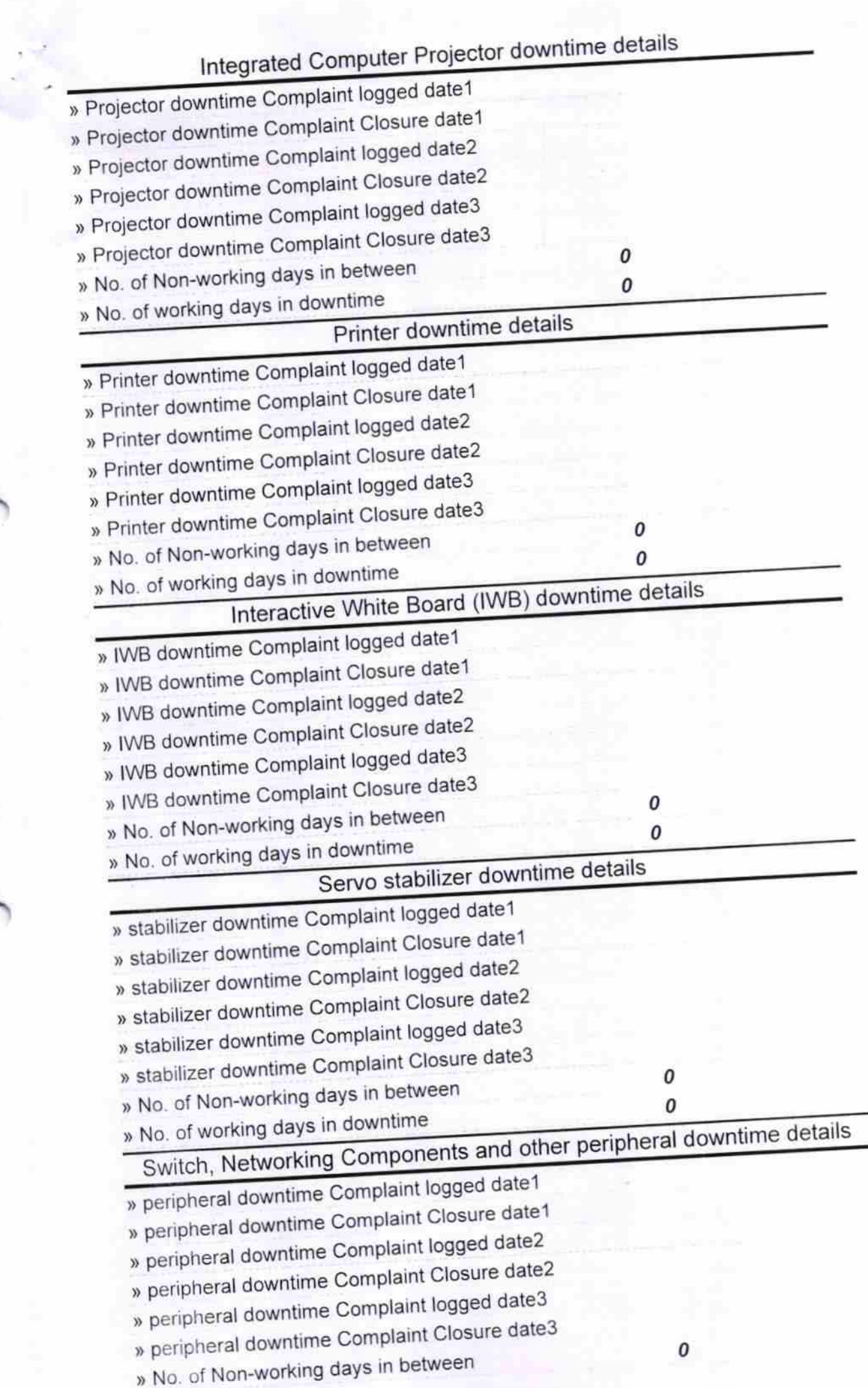

 $rac{1}{22-11}$ . 17

Signature of Head Master Mistress with Seal 77 **SORE**